## HOW TO MODIFY YOUR AGENDA

Visit the NW Summit website at: <u>www.northwestsummit.com</u> Click the magenta "Register Now" button in the center of the screen

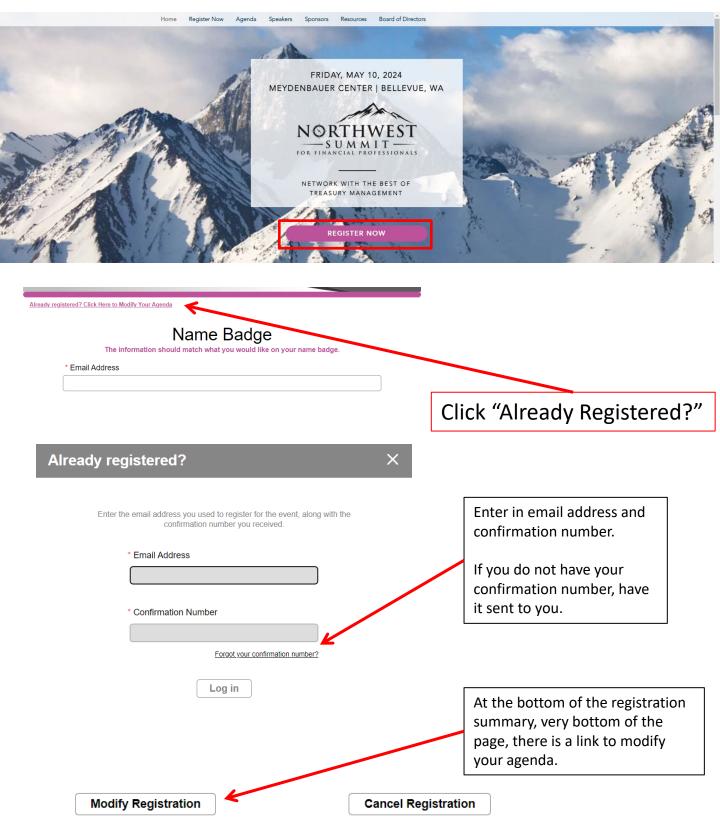

www.NorthwestSummit.com